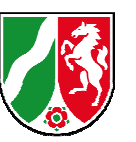

**SPEP - Sportstättenentwicklungsplanung Häufig gestellte Fragen (FAQ) (Stand: 01.06.2011)** 

Zu SPEP – Sportstättenentwicklungsplanung haben uns interessante Fragen erreicht oder sind uns auf der Informationsveranstaltung am 06. April 2011 gestellt worden. Wir haben die Fragen und Antworten in diesem FAQ-Katalog in Themenbereichen zusammengefasst und Fragen, die sich auf konkrete Sachverhalte in einzelnen Kommunen beziehen, abstrakt beantwortet.

Diese Liste wird fortlaufend ergänzt.

#### **Datenschutz**

#### **1. Werden meine Daten extern gespeichert?**

Nein. SPEP ist ein Downloadprogramm und Daten werden nach der Installation nur auf Ihrem Rechner gespeichert.

#### **2. Hat das MFKJKS über SPEP Zugriff auf meine Daten?**

Nein. SPEP ist im Auftrag des Ministeriums für Familie, Kinder, Jugend, Kultur und Sport (MFKJKS) erstellt worden und wird zum Download auf der Homepage des Ministeriums bereitgestellt. Ein Zu- bzw. Rückgriff auf die von den Kommunen eingegebenen Daten ist nicht möglich.

#### **Generell**

#### **3. Ersetzt das Programm eine Planung von Externen?**

Wir verstehen SPEP als Hilfestellung, den vom Bundesinstitut für Sportwissenschaft (BISp) veröffentlichten "Leitfaden für die Sportstättenentwicklungsplanung" in den Kommunen umzusetzen und somit neue Informationen für den zukünftigen Sportstättenbedarf zu erhalten.

Eine Sportstättenentwicklungsplanung durch ein externes Institut stellt in aller Regel eine umfassendere Planung und Beratung der Kommunen dar und kann insbesondere die Daten für das ortsspezifische Verhalten der Bevölkerung und die

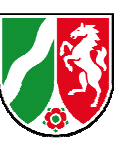

#### **SPEP - Sportstättenentwicklungsplanung Häufig gestellte Fragen (FAQ) (Stand: 01.06.2011)**

örtliche Sportentwicklung liefern. Dies kann eine computerunterstützte Anwendung wie SPEP nicht leisten.

### **4. Ist SPEP kompatibel mit Excel 2010?**

Die Kompatibilität mit Excel 2010 wird zur Zeit geprüft. Sie wird – sofern nicht vorhanden – spätestens mit einem UPDATE des Programms sichergestellt werden.

#### **SPEP (Basisdaten)**

### **5. Welche Daten sind in SPEP eingegeben?**

Der in SPEP als "Basisdaten" vorgehaltene Datensatz zum Sportverhalten ist hauptsächlich dem Materialienband zum "Leitfaden für die Sportstättenentwicklungsplanung" (Herausgeber: Bundesinstitut für Sportwissenschaft – Schriftreihe Sportanlagen und Sportgeräte – Planungsunterlagen P1/04) entnommen. Die demographischen Daten entsprechen denen des Landes NRW und seiner Bevölkerungsvorausrechnung (siehe IT.NRW).

#### **6. Wie aktuell ist die Datengrundlage im SPEP?**

Die Daten stammen aus dem Materialienband des BISp. Sie wurden in den Jahren 1987 bis 1993 erhoben und für den Materialienband zusammen neu ausgewertet. Aktuellere bundesweit ausgewertete Daten sind bisher nicht veröffentlicht worden. Dennoch gibt es zahlreiche Einzeluntersuchungen neueren Datums. Aber auch diese Daten unterliegen der Alterung. Deshalb ist die örtliche Überprüfung und Eingabe eventuell vorhandener Daten empfehlenswert.

#### **7. Wird die Datengrundlage (Basisdaten) von SPEP aktualisiert?**

Es ist geplant auf der Homepage des MFKJKS www.mfkjks.nrw.de im Bereich Sport, Sportstätten einen Downloadbereich einzurichten in dem neu ausgewertete Daten in Form von Excel-Daten bereitgestellt werden.

Beim UPDATE des Programms werden diese Daten natürlich eingearbeitet.

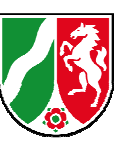

#### **SPEP - Sportstättenentwicklungsplanung Häufig gestellte Fragen (FAQ) (Stand: 01.06.2011)**

### **8. Kann ich alle Zahlen und Daten aus dem Programm so übernehmen?**

Die als Basisdaten vorgegeben Werte müssen von der Kommune überprüft werden, ob sie mit den örtlichen Daten übereinstimmen oder örtlich zutreffen könnten. Von einer pauschalen bzw. mechanischen Übernahme des SPEP-Basisdatensatzes ist abzuraten. Die Plausibilität der Daten kann z.B. an der Anzahl Sportler nach Sportarten im Sportverein und außerhalb oder dem Trainingsumfang (Häufigkeit, Dauer) geprüft werden.

## **9. Woher kommen die Sprünge in den Aktivenquoten an einigen Altersgrenzen?**

Die Aktivenquoten sind aus den ehemals wenigen Altersklassen der Sportstatistik (0- 6, 7-14, 15-18, 19-26, 27-40, 41-50, 61 Jahre und älter) auf Einzelaltersjahre umgestellt worden.

#### **10. Warum gibt es für Fußball keine Belegungsdichten für Hallenfußball?**

Im Hallenfußball sind die Gruppengrößen geringer und die pro Sportler benötigten Flächen wesentlich kleiner als auf dem Sportplatz (z.B. 25 gegen 40 Sportler bzw. 49 m² gegen 185 m² pro Sportler). Im geplanten Downloadbereich für SPEP (siehe Frage 7) wird es einen entsprechenden Vorschlag für die Berechnung geben.

#### **Datenmaterial (extern)**

# **11. Können neue Sportarten (z.B. Trendsportarten) in SPEP eingefügt werden?**

Nein, nicht ohne weiteres. Die in SPEP vorgegebenen Sportarten sind abschließend. Da gerade im Bereich der Trendsportarten neue Entwicklungen schlecht prognostizierbar sind, ist geplant, bei einem UPDATE des Programms auch den Bereich der Sportarten zu überarbeiten. Im Einzelfall kann man im SPEP eine ähnliche Sportart auswählen und deren Eingabedaten entsprechend anpassen bzw. ändern. Eine Änderung des Namens ist nach Aufhebung des Blattschutzes möglich.

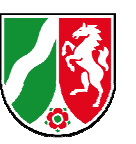

#### **SPEP - Sportstättenentwicklungsplanung Häufig gestellte Fragen (FAQ) (Stand: 01.06.2011)**

### **12. Muss ich die vorgegebenen Daten auf meine Kommune anpassen?**

Ja, das ist sinnvoll. Die als Basisdaten vorgegeben Werte müssen von der Kommune überprüft werden, ob sie mit den örtlichen Daten übereinstimmen oder örtlich zutreffen könnten. Von einer pauschalen bzw. mechanischen Übernahme des SPEP-Basisdatensatzes ist abzuraten.

#### **SPEP (Sportarten)**

# **13. Muss ich die Berechnung in SPEP für die ganze Stadt machen, oder kann ich auch nur einzelne Stadteile berechnen?**

SPEP ist so angelegt, dass beide Berechnungen grundsätzlich möglich sind oder auch nebeneinander durchgeführt werden können, d.h. eine Berechnung für die gesamte Stadt und danach für einzelne Stadtteile. Allerdings müssen die Datensätze bei einer Berechnung einzelner Stadtteile speziell auf den betreffenden Stadtteil angepasst werden. Das betrifft insbesondere die Einwohnerstatistik samt Prognose und die Daten zum Sportverhalten (z.B. Vereinsmitgliedschaften).

#### **14. Muss ich alle Sportarten berechnen?**

Nein, man kann in SPEP eine, mehrere oder auch alle Sportarten berechnen. Es empfiehlt sich jedoch, die Sportarten die in einer Sportstätte durchgeführt werden zusammen zu berechnen (Bsp. Sporthalle: Basketball, Handball, Volleyball, Badminton, Turnen etc.)

## **15. Hat sich der Umfang der Sportarten in den aktuelleren Studien nicht erhöht?**

Das ist teilweise der Fall, weil auch Aktivitäten zu Sport gezählt wurden, die früher nicht zum "Sport" aber zur "Freizeit" gezählt wurden. Da diese jedoch weitgehend auf Sportgelegenheiten stattfinden, sind Sportanlagen nicht betroffen (Spazieren gehen, Wandern, Walking). Höhere Aktivenquoten und geänderte Präferenzraten neutralisieren sich in diesem Fall gegenüber den SPEP-Daten.

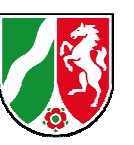

**SPEP - Sportstättenentwicklungsplanung Häufig gestellte Fragen (FAQ) (Stand: 01.06.2011)** 

#### **SPEP (Ergebnisse)**

## **16. Gibt es in SPEP Entscheidungshilfen welche Sportstätte geschlossen bzw. wo eine Sportstätte gebaut werden soll?**

Nein, diese Entscheidung kann eine computerunterstützte Anwendung wie SPEP nicht leisten, da verschiedenste Kriterien, wie das Alter der Sportstätten, die sportfunktionelle Tauglichkeit, die Energiewirtschaft, Standortfragen u.ä. zu dieser Entscheidung führen. Der Abstimmungsprozess welche Entscheidung getroffen werden soll, muss von der Kommune allein (oder mit externen Beratern) vorgenommen werden. Die SPEP-Daten geben eine Hilfe für die künftig zu erwartenden Benutzungsänderungen, wenn man in einer Simulationsrechnung aus dem Bestand eine oder mehrere Sportstätten herausnimmt. Dabei ist aber auch an den Schulsport zu denken.

#### **SPEP (Ablauf)**

#### **17. Muss ich geänderte Datensätze neu eingeben?**

Nein. Die geänderten Datensätze können in SPEP gespeichert werden (siehe Punkt 3.6.7 des Benutzerhandbuchs).

**Hinweis:** Beim Laden eines vorher gespeicherten Standes kann es zu Problemen kommen. Bitte löschen Sie dann im Ordner SPEP - bzw. in anderen Speicherorten von SPEP-Dateien (z.B. Projektordnern etc.) - die Datei "SPEP bkup.mdb".

## **18. Unterscheidet das Programm nach Art der Beläge eines Sportplatzes oder ob die Sportstätte alt oder neu ist?**

Nein. Bei SPEP findet keine Unterscheidung von Belägen, Beschaffenheit oder eine Bewertung des baulichen Bestands der Sportstätten statt.